# **RhodeCode CE/EE - Bug #5521**

# **Proxing SVN http requests does not work when using prefix for rhodecode.**

20.12.2018 08:15 - Paul Brand

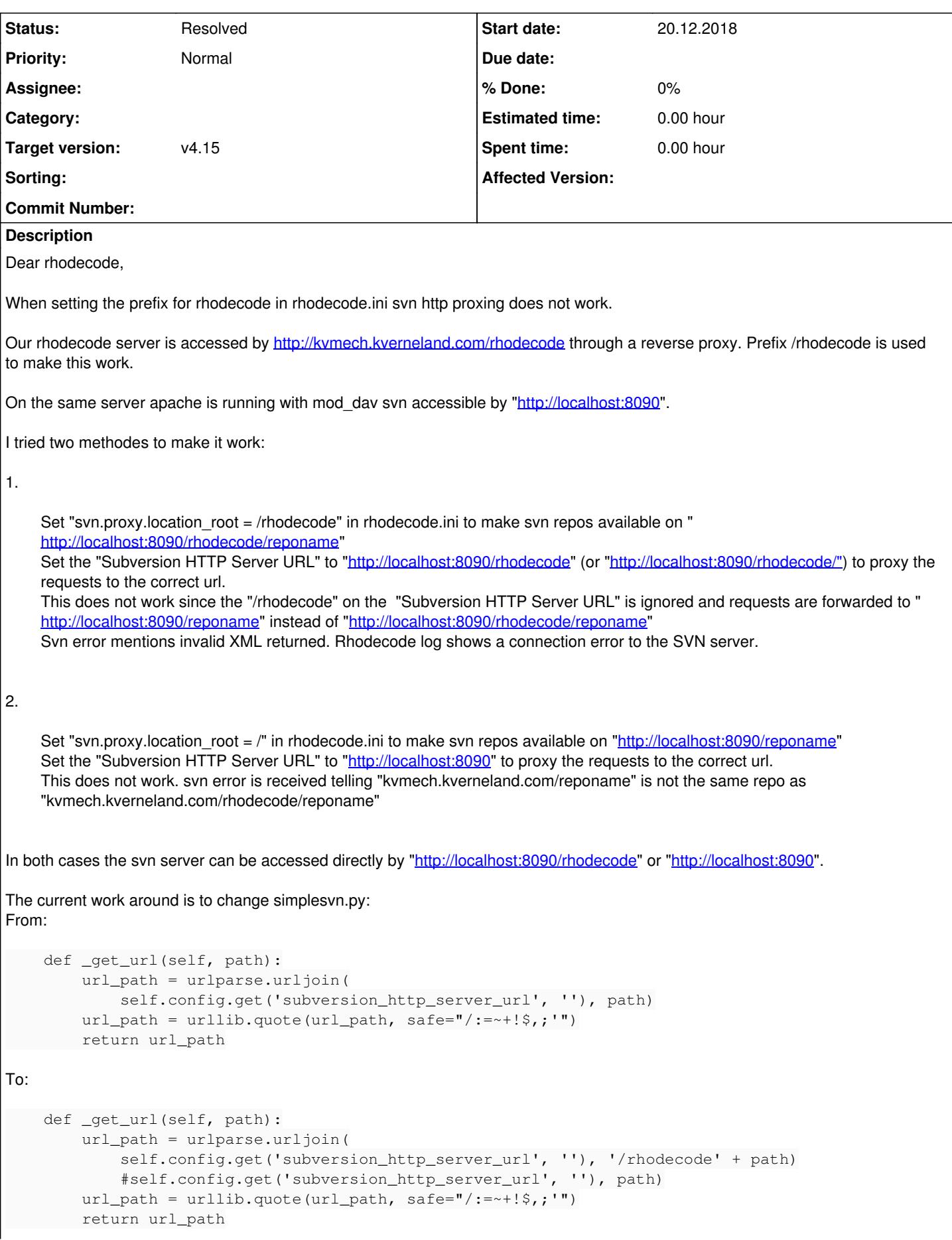

### **History**

### **#1 - 20.12.2018 10:46 - Marcin Kuzminski [CTO]**

- *Status changed from New to In Progress*
- *Target version set to v4.15*

Thanks for reporting that, we'll add a fix to the next stable bugfix release.

#### **#2 - 28.02.2019 13:52 - Redmine Integration**

*- Status changed from In Progress to Resolved*

Commit 1fb993c1ee05 by Marcin Kuzminski <u>marcin@rhodecode.com</u> on stable branch changed this issue. <https://code.rhodecode.com/rhodecode-enterprise-ce/changeset/1fb993c1ee05d54a9a3b25ca0ac6708588824537>